# IP414 ATX COM Express Type 6 Baseboard

# **User's Manual**

Version 1.0 (July 2023)

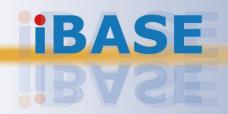

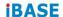

#### Copyright

© 2023 IBASE Technology, Inc. All rights reserved.

No part of this publication may be reproduced, copied, stored in a retrieval system, translated into any language or transmitted in any form or by any means, electronic, mechanical, photocopying, or otherwise, without the prior written consent of IBASE Technology, Inc. (hereinafter referred to as "IBASE").

#### Disclaimer

IBASE reserves the right to make changes and improvements to the products described in this document without prior notice. Every effort has been made to ensure the information in the document is correct; however, IBASE does not guarantee this document is error-free.

IBASE assumes no liability for incidental or consequential damages arising from misapplication or inability to use the product or the information contained herein, nor for any infringements of rights of third parties, which may result from its use.

#### **Trademarks**

All the trademarks, registrations and brands mentioned herein are used for identification purposes only and may be trademarks and/or registered trademarks of their respective owners.

#### Compliance

#### $\epsilon$

In a domestic environment, this product may cause radio interference in which case users may be required to take adequate measures.

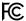

This product has been tested and found to comply with the limits for a Class A device, pursuant to Part 15 of the FCC Rules. These limits are designed to provide reasonable protection against harmful interference in a residential installation. This equipment generates, uses and can radiate radio frequency energy and, if not installed and used in accordance with manufacturer's instructions, may cause harmful interference to radio communications.

#### WEEE

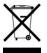

This product must not be disposed of as normal household waste, in accordance with the EU directive of for waste electrical and electronic equipment (WEEE - 2012/19/EU). Instead, it should be disposed of by returning it to a municipal recycling collection point. Check local regulations for disposal of electronic products.

#### **Green IBASE**

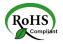

This product is compliant with the current RoHS restrictions and prohibits use of the following substances in concentrations exceeding 0.1% by weight (1000 ppm) except for cadmium, limited to 0.01% by weight (100 ppm).

- Lead (Pb)
- Mercury (Ha)
- Cadmium (Cd)
- Hexavalent chromium (Cr6+)
- Polybrominated biphenyls (PBB)
- Polybrominated diphenyl ether (PBDE)

#### **Important Safety Information**

Carefully read the precautions before using the board.

#### **Environmental conditions:**

- Use this product in environments with ambient temperatures between 0°C and 60°C.
- Do not leave this product in an environment where the storage temperature may be below -20° C or above 80° C. To prevent from damages, the product must be used in a controlled environment.

#### Care for your IBASE products:

- Before cleaning the PCB, unplug all cables and remove the battery.
- Clean the PCB with a circuit board cleaner or degreaser, or use cotton swabs and alcohol.
- Vacuum the dust with a computer vacuum cleaner to prevent the fan from being clogged.

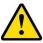

#### **WARNING**

#### Attention during use:

- Do not use this product near water.
- Do not spill water or any other liquids on this product.
- Do not place heavy objects on the top of this product.

#### **Anti-static precautions**

- Wear an anti-static wrist strap to avoid electrostatic discharge.
- Place the PCB on an anti-static kit or mat.
- Hold the edges of PCB when handling.
- Touch the edges of non-metallic components of the product instead of the surface of the PCB.
- Ground yourself by touching a grounded conductor or a grounded bit of metal frequently to discharge any static.

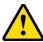

#### CAUTION

Danger of explosion if the internal lithium-ion battery is replaced by an incorrect type. Replace only with the same or equivalent type recommended by the manufacturer. Dispose of used batteries according to the manufacturer's instructions or recycle them at a local recycling facility or battery collection point.

#### **Warranty Policy**

#### IBASE standard products:

24-month (2-year) warranty from the date of shipment. If the date of shipment cannot be ascertained, the product serial numbers can be used to determine the approximate shipping date.

#### • 3<sup>rd</sup>-party parts:

12-month (1-year) warranty from delivery for the 3<sup>rd</sup>-party parts that are not manufactured by IBASE, such as CPU, CPU cooler, memory, storage devices, power adapter, panel and touchscreen.

\* PRODUCTS, HOWEVER, THAT FAIL DUE TO MISUSE, ACCIDENT, IMPROPER INSTALLATION OR UNAUTHORIZED REPAIR SHALL BE TREATED AS OUT OF WARRANTY AND CUSTOMERS SHALL BE BILLED FOR REPAIR AND SHIPPING CHARGES.

#### **Technical Support & Services**

- Visit the IBASE website at <u>www.ibase.com.tw</u> to find the latest information about the product.
- If you need any further assistance from your distributor or sales representative, prepare the following information of your product and elaborate upon the problem.
  - Product model name
  - Product serial number
  - Detailed description of the problem
  - The error messages in text or in screenshots if there is any
  - The arrangement of the peripherals
  - Software in use (such as OS and application software, including the version numbers)
- If repair service is required, you can download the RMA form at <a href="http://www.ibase.com.tw/english/Supports/RMAService/">http://www.ibase.com.tw/english/Supports/RMAService/</a>. Fill out the form and contact your distributor or sales representative.

# **Table of Contents**

| Chapter | 1        | General Information                                                   | 1  |
|---------|----------|-----------------------------------------------------------------------|----|
| 1.1     | Introdu  | ction                                                                 | 2  |
| 1.2     | Feature  | 98                                                                    | 2  |
| 1.3     | Specific | cations                                                               | 3  |
| 1.4     | Board \  | /iew                                                                  | 5  |
| 1.5     | Dimens   | sions                                                                 | 7  |
| Chapter | 2        | Hardware Configuration                                                | 8  |
| 2.1     | Setting  | the Jumpers                                                           | 9  |
| 2.2     | Connec   | ctor Locations on IP414                                               | 10 |
| 2.3     | Jumpei   | rs Quick Reference                                                    | 11 |
|         | 2.3.1    | LVDS Panel Power (JP1)                                                | 11 |
|         | 2.3.2    | eDP / LVDS Selection (JP2)                                            | 12 |
|         | 2.3.3    | eDP Panel Brightness Selection (JP3)                                  | 13 |
|         | 2.3.4    | LVDS Backlight Power Selection (JP4)                                  | 14 |
|         | 2.3.5    | eDP Panel Power (JP5)                                                 | 15 |
| 2.4     | Connec   | ctors Quick Reference                                                 | 16 |
|         | 2.4.1    | USB 3.0 Connector (CN1, CN5)                                          | 17 |
|         | 2.4.2    | DisplayPort (CN2, CN3, CN4)                                           | 18 |
|         | 2.4.3    | 2.5G Gigabit LAN (CN6)                                                |    |
|         | 2.4.4    | SATA Connectors (CN7, CN8, CN9, CN10)                                 | 20 |
|         | 2.4.5    | LVDS Connector (CN11, CN12)                                           | 21 |
|         | 2.4.6    | eDP Connector (CN13)                                                  | 22 |
|         | 2.4.7    | DC-In Power DIN 4P 8V~20V Input (CN14)                                | 23 |
|         | 2.4.8    | Fan Power Connector (CPU_FAN1, SYS_FAN1)                              | 24 |
|         | 2.4.9    | VGA Port (VGA1)                                                       | 25 |
|         | 2.4.10   | SATA Power Connector (J2, J3)                                         | 26 |
|         | 2.4.11   | COM1 & COM2 RS-232 Ports (J6, J5)                                     | 27 |
|         | 2.4.12   | M.2 M-Key 2280 (J7)                                                   | 28 |
|         | 2.4.13   | USB 2.0 Connector (J9)                                                | 30 |
|         | 2.4.14   | M.2 E-Key (2230) Connector PCIe (x1), USB 2.0 (J10)                   |    |
|         | 2.4.15   | Panel Inverter Power Connector (J11)                                  | 32 |
|         | 2.4.16   | M.2 B-Key (3052) Connector PCIe (x1), USB 2.0, USB 3.0 SIM Card (J16) | 33 |
|         | 2.4.17   | System Function Connector ( J17)                                      | 34 |
|         | 2.4.18   | Digital I/O Connector (J18)                                           | 35 |

| 2.4.19 | COM3 & COM4 RX/TX Port (J19, J20) | 36 |
|--------|-----------------------------------|----|
| 2.4.20 | ATX Power Connector (J23)         | 37 |
| 2.4.21 | ATX 12V Power Connector (J24)     | 38 |
| 2.4.23 | PCIe (x4) Slot (PCIE1, PCIE2)     | 39 |
| 2.4.24 | PCIe (x16) Slot (PCIEX16)         | 40 |
| 2.4.25 | PCIe (x1) Slot (PCIE3, PCIE4)     | 41 |

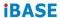

This page is intentionally left blank.

# **Chapter 1 General Information**

The information provided in this chapter includes:

- Features
- Specifications
- Board View
- Board Dimensions

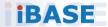

#### 1.1 Introduction

IP414 / IP414-DC is a carrier board with ATX form factor for COM Express Type 6 CPU module; it is compatible with the ET980 COMe module and features expansion slots including PCIe (x1), PCIe (x4) PCIe (x16) and M.2 E-Key / B-Key / M-Key and video outputs (eDP / LVDS, DP++, VGA).

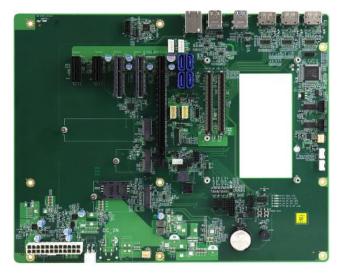

**IP414** 

#### 1.2 Features

- Supports 2x PCle (x1) 2x PCle (x4)and 1x PCle (x16)
- Data transmission and I/O ports: USB 3.0, USB 2.0, 2.5Gb LAN, DisplayPort, audio
- On-board headers for serial ports and eDP / LVDS / audio derived from the COMe module ET980

# 1.3 Specifications

| Medala       | IP414 (supports ATX Power)                                                                                                    |  |  |
|--------------|----------------------------------------------------------------------------------------------------|--|--|
| Models       | IP414-DC (supports DC-In)                                                                                                    |  |  |
| Form Factor  | ATX COM Express Type 6 baseboard                                                                                                   |  |  |
| Dimensions   | 305 x 244 mm (12" x 9.61")                                                                                                    |  |  |
| RoHS         | Yes                                                                                                    |  |  |
|              | I/O Ports / Connectors                                                                                                    |  |  |
|              | ATX Power                                                                                                    |  |  |
| Power        | DC-In (If your CPU module supports 12V only, please use a 12V power adaptor to avoid malfunction or any damage to your equipment.) |  |  |
|              | 3x DisplayPort                                                                                                    |  |  |
| Video Output | • 1x VGA                                                                                                    |  |  |
| Video Output | 1x 24-bit dual channel LVDS                                                                                                    |  |  |
|              | • 1x eDP                                                                                                    |  |  |
| LAN          | Derived from COMe module as 2.5GbE #1                                                                                              |  |  |
|              | Derived from COM Express module                                                                                                    |  |  |
| USB          | 2x USB 2.0 ports (2 for USB 2.0 @ M.2, 2 for internal box headers)                                                                 |  |  |
| 035          | • 1x USB 2.0 port                                                                                                    |  |  |
|              | 3 x USB 3.2 ports (3 for standard USB 3.2 @ edge I/O)                                                                              |  |  |
| SATA         | 4 for SATA 3.0 [blue] connector                                                                                                    |  |  |
| Serial       | COM1 / COM2 (DF11 2x5 box header)<br>(from Super I/O)                                                                              |  |  |
| Geriai       | COM3 / COM4 (DF11 2x5 box header)<br>(from COMe, Tx/Rx only, TTL)                                                                  |  |  |
| Audio        | ALC888S                                                                                                    |  |  |
| Audio        | DF11 2x6 pin box header                                                                                                    |  |  |

| Battery for RTC/CMOS | 1 x Lithium battery cell for RTC of COM Express module                                          |  |
|----------------------|-------------------------------------------------------------------------------------------------|--|
| Mini Type Slots      | <ul> <li>1x M.2 (B3052)</li> <li>1x M.2 (M2080)</li> <li>1x M.2 (E2230)</li> </ul>              |  |
| Expansion<br>Slots   | <ul> <li>1 x PCle (x16) slot</li> <li>2 x PCle (x4) slot</li> <li>2 x PCle (x1) slot</li> </ul> |  |
| Environment          |                                                                                                 |  |
| Temperature          | <ul> <li>Operation: 0 ~ 60 °C</li> <li>Storage: -20 ~ 80 °C</li> </ul>                          |  |
| Relative<br>Humidity | 10 ~ 90 %                                                                                       |  |

All specifications are subject to change without prior notice.

#### **Board View**

# **Top View**

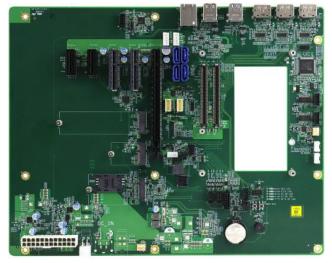

IP414

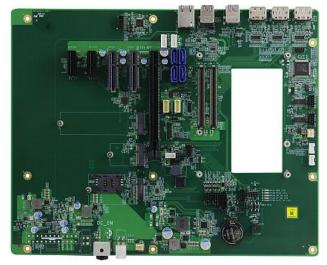

IP414-DC

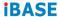

#### I/O View

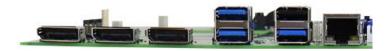

| No.* | Connector                                   |
|------|---------------------------------------------|
| 1    | DP connector x 3                            |
| 2    | USB 3.2 connector x 2                       |
| 3    | USB 3.2 + USB 2.0<br>Type A stack connector |
| 4    | RJ45 connector (2.5G)                       |

<sup>\*</sup> Listed from left to right positions.

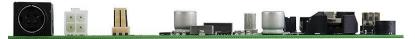

#### DC-In Power DIN 4P 8V~20V Input

\*Warning: The DC-in power connector can be used only with COM Express Modules that supports modules 8V~20V power. If your CPU module supports 12V only, please use a 12V power adaptor to avoid malfunction or any damage to your equipment (e.g., ET980).

#### 1

#### 1.4 Dimensions

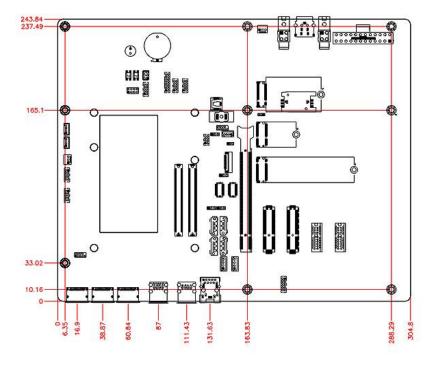

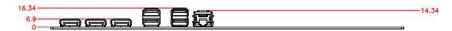

# **Chapter 2 Hardware Configuration**

This section provides information on jumper settings and connectors on the IP414 in order to set up a workable system.

- Jumper and connector locations
- Jumper settings and information of connectors

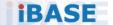

#### 2.1 Setting the Jumpers

Set up and configure your IP414 by using jumpers for various settings and features according to your needs and applications. Contact your supplier if you have doubts about the best configuration for your use.

#### 2.2.1 How to Set Jumpers

Jumpers are short-length conductors consisting of several metal pins with a non-conductive base mounted on the circuit board. Jumper caps are used to have the functions and features enabled or disabled. If a jumper has 3 pins, you can connect either PIN1 to PIN2 or PIN2 to PIN3 by shorting.

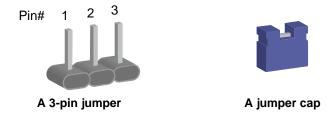

Refer to the illustration below to set jumpers.

| Pin closed | Oblique view | Illustration |
|------------|--------------|--------------|
| Open       |              | 1 2 3        |
| 1-2        |              | 1 2 3        |
| 2-3        |              | 1 2 3        |

When two pins of a jumper are encased in a jumper cap, this jumper is  ${f closed}$ , i.e. turned  ${f On}$ .

When a jumper cap is removed from two jumper pins, this jumper is **open**, i.e. turned **Off**.

#### 2.2 Connector Locations on IP414

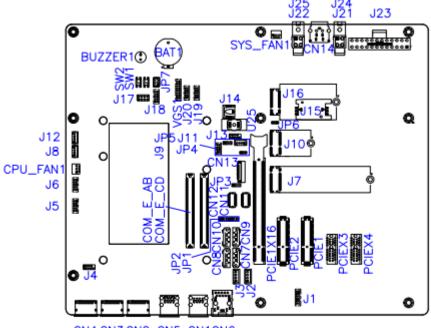

CN4 CN3 CN2 CN5 CN1CN6

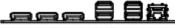

CN4 CN3 CN2 CN5 CN1 CN6

### 2.3 Jumpers Quick Reference

| Function                       | Jumper | Page |
|--------------------------------|--------|------|
| LVDS Panel Power               | JP1    | 11   |
| eDP / LVDS Selection           | JP2    | 12   |
| eDP Panel Brightness Selection | JP3    | 13   |
| LVDS Backlight Power Selection | JP4    | 14   |
| eDP Panel Power                | JP5    | 15   |

## 2.3.1 LVDS Panel Power (JP1)

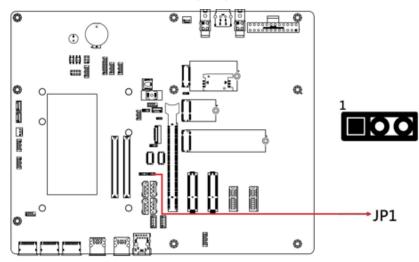

| Function       | Pin closed | Illustration |
|----------------|------------|--------------|
| 3.3V (default) | 1-2        | 1 • •        |
| 5V             | 2-3        | 1 • •        |

# 2.3.2 eDP / LVDS Selection (JP2)

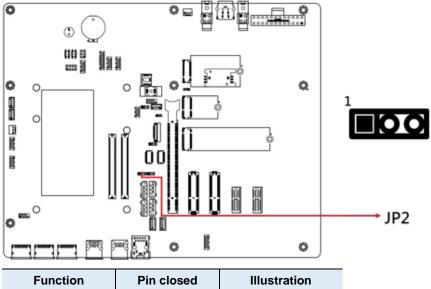

| Function      | Pin closed | Illustration |
|---------------|------------|--------------|
| eDP (default) | 1-2        | 1 0          |
| LVDS          | 2-3        | 1 • •        |

# 2.3.3 eDP Panel Brightness Selection (JP3)

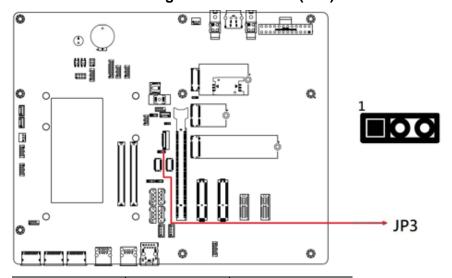

| Function     | Pin closed | Illustration   |
|--------------|------------|----------------|
| 5V (default) | 1-2        | <b>○ ○ □</b> 1 |
| 12V          | 2-3        | ● ● □ 1        |

# 2.3.4 LVDS Backlight Power Selection (JP4)

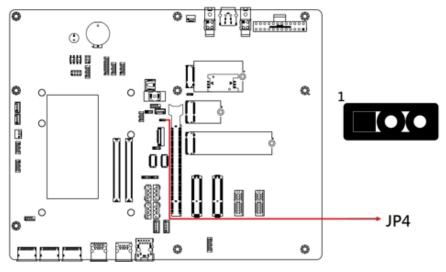

| Function       | Pin closed | Illustration |
|----------------|------------|--------------|
| 3.3V (default) | 1-2        | O O 🗆 1      |
| 5V             | 2-3        | ● ● □ 1      |

# 2.3.5 eDP Panel Power (JP5)

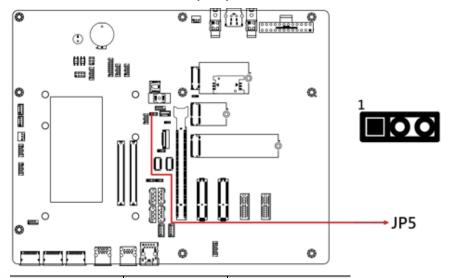

| Function       | Pin closed | Illustration |
|----------------|------------|--------------|
| 3.3V (default) | 1-2        | 1 • 0        |
| 5V             | 2-3        | 1 • •        |

#### 2.4 Connectors Quick Reference

| Function                        | Connector Name      | Page |
|---------------------------------|---------------------|------|
| USB 3.0 Connector               | CN1, CN5            | 17   |
| DisplayPort                     | CN2, CN3, CN4       | 18   |
| 2.5G Gigabit LAN                | CN6                 | 19   |
| SATA Connectors                 | CN7, CN8, CN9, CN10 | 20   |
| LVDS Connector                  | CN11, CN12          | 21   |
| eDP Connector                   | CN13                | 22   |
| DC-In Power DIN 4P 8V~20V Input | CN14                | 23   |
| Fan Power Connector             | CPU_FAN1, SYS_FAN   | 24   |
| VGA Port                        | VGA1                | 25   |
| SATA Power Connector            | J2, J3              | 26   |
| COM1 & COM2 RS-232 Ports        | J6, J5              | 27   |
| M.2 M-Key 2280                  | J7                  | 28   |
| USB 2.0 Connector               | J9                  | 29   |
| M.2 E-Key (2230) Connector,     | J10                 | 24   |
| PCIe (x1), USB 2.0              | 310                 | 31   |
| Panel Inverter Power Connector  | J11                 | 32   |
| M.2 B-Key (3052) Connector PCIe | J16                 | 33   |
| (x1), USB 2.0, USB 3.0 SIM Card | 310                 | 33   |
| System Function Connector       | J17                 | 34   |
| Digital I/O Connector           | J18                 | 35   |
| COM3 & COM4 RX/TX Port          | J19, J20            | 36   |
| ATX Power Connector             | J23                 | 37   |
| ATX 12V Power Connector         | J24                 | 38   |
| PCIe (x4) Slot                  | PCIE1, PCIE2        | 39   |
| PCIe (x16) Slot                 | PCIEX16             | 40   |
| PCIe (x1) Slot                  | PCIE3, PCIE4        | 41   |

# 2.4.1 USB 3.0 Connector (CN1, CN5)

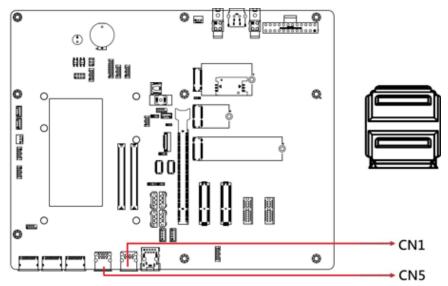

Note: CN1 only.1 Port USB 3.0

| Pin | Assignment | Pin | Assignment |
|-----|------------|-----|------------|
| 1   | +5V        | 5   | SSRX-      |
| 2   | Data-      | 6   | SSRX+      |
| 3   | Data+      | 7   | Ground     |
| 4   | Ground     | 8   | SSTX-      |
|     |            | 9   | SSTX+      |

# 2.4.2 DisplayPort (CN2, CN3, CN4)

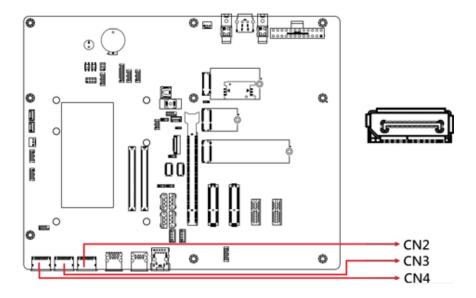

| Pin | Assignment | Pin | Assignment |
|-----|------------|-----|------------|
| 1   | LAN0_P     | 11  | GND        |
| 2   | GND        | 12  | LAN3_N     |
| 3   | LAN0_N     | 13  | CONFIG     |
| 4   | LAN1_P     | 14  | GND        |
| 5   | GND        | 15  | AUXP       |
| 6   | LAN1_N     | 16  | GND        |
| 7   | LAN2_P     | 17  | AUXN       |
| 8   | GND        | 18  | Hot Plug   |
| 9   | LAN2_N     | 19  | GND        |
| 10  | LAN3_P     | 20  | +5V        |

#### 2

# 2.4.3 2.5G Gigabit LAN (CN6)

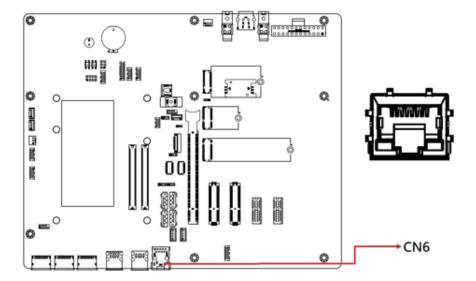

| Pin | Assignment |  |
|-----|------------|--|
| 1   | MDI0+      |  |
| 2   | MDI0-      |  |
| 3   | MDI1+      |  |
| 4   | MDI2+      |  |
| 5   | MDI2-      |  |
| 6   | MDI1-      |  |
| 7   | MDI3+      |  |

#### 2.4.4 SATA Connectors (CN7, CN8, CN9, CN10)

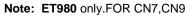

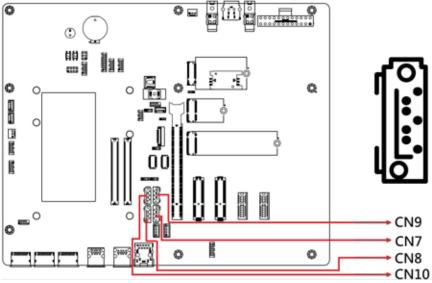

| Pin | Assignment | Pin | Assignment |
|-----|------------|-----|------------|
| 1   | Ground     | 5   | RX-        |
| 2   | TX+        | 6   | RX+        |
| 3   | TX-        | 7   | Ground     |
| 4   | Ground     |     |            |

## 2.4.5 LVDS Connector (CN11, CN12)

Note: CN11 (Channel2), CN12 (Channel1)

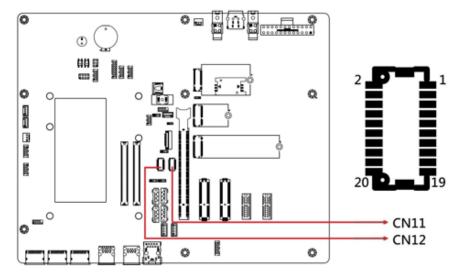

| Pin | Signal Name | Pin | Signal Name |
|-----|-------------|-----|-------------|
| 1   | TX0P        | 2   | TX0N        |
| 3   | Ground      | 4   | Ground      |
| 5   | TX1P        | 6   | TX1N        |
| 7   | Ground      | 8   | Ground      |
| 9   | TX2P        | 10  | TX2N        |
| 11  | Ground      | 12  | Ground      |
| 13  | CLKP        | 14  | CLKN        |
| 15  | Ground      | 16  | Ground      |
| 17  | TX3P        | 18  | TX3N        |
| 19  | Power       | 20  | Power       |

# 2.4.6 eDP Connector (CN13)

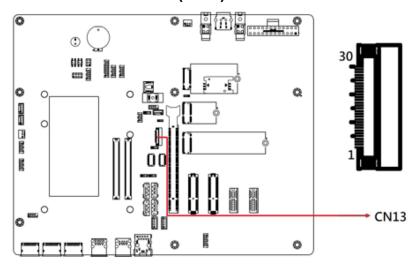

| Pin | Signal Name | Pin | Signal Name |
|-----|-------------|-----|-------------|
| 1   | NC          | 16  | Ground      |
| 2   | BL_Power    | 17  | NC          |
| 3   | BL_Power    | 18  | Panel_VDD   |
| 4   | BL_Power    | 19  | Panel_VDD   |
| 5   | BL_Power    | 20  | Ground      |
| 6   | NC          | 21  | AUX_N       |
| 7   | NC          | 22  | AUX_P       |
| 8   | Brightness  | 23  | Ground      |
| 9   | Bklt_en     | 24  | TX0_P       |
| 10  | Ground      | 25  | TX0_N       |
| 11  | Ground      | 26  | Ground      |
| 12  | Ground      | 27  | TX1_P       |
| 13  | Ground      | 28  | TX1_N       |
| 14  | HPD         | 29  | Ground      |
| 15  | Ground      | 30  | NC          |

#### 2

#### 2.4.7 DC-In Power DIN 4P 8V~20V Input (CN14)

**Note:** DC-in Power Connector (J25 or CN14) is available for **IP414-DC** only.

\*Warning: The DC-in connector can be used only with COM Express Modules that supports modules 8V~20V power. If your CPU module supports 12V only, please use a 12V power adaptor to avoid malfunction or any damage to your equipment.

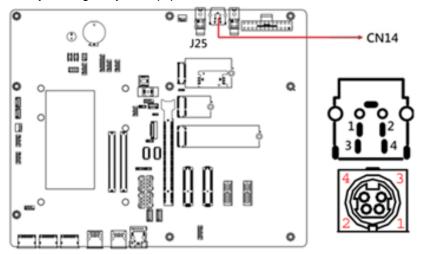

| Pin | Assigment |  |  |
|-----|-----------|--|--|
| 1   | Ground    |  |  |
| 2   | Ground    |  |  |
| 3   | +8~20V    |  |  |
| 4   | +8~20V    |  |  |

### 2.4.8 Fan Power Connector (CPU\_FAN1, SYS\_FAN1)

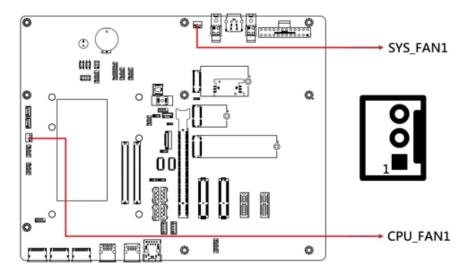

| Pin | Assigment | Pin | Assigment |
|-----|-----------|-----|-----------|
| 1   | Ground    | 3   | NC        |
| 2   | +12V      |     |           |

## 2

### 2.4.9 VGA Port (VGA1)

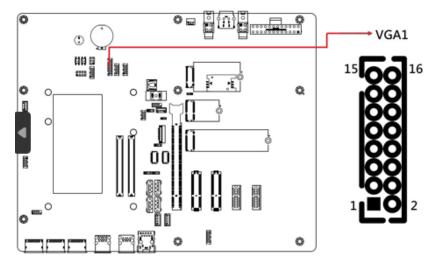

| Pin | Signal Name | Pin | Signal Name       |
|-----|-------------|-----|-------------------|
| 1   | CRT1_RED    | 2   | 5V                |
| 3   | CRT1_GREEN  | 4   | Ground            |
| 5   | CRT1_BLUE   | 6   | NC                |
| 7   | NC          | 8   | CRT1_DDC_DATA_ISO |
| 9   | Ground      | 10  | CRT1_HSYN_R       |
| 11  | Ground      | 12  | CRT1_VSYN_R       |
| 13  | Ground      | 14  | CRT1_DDC_CLK_ISO  |
| 15  | Ground      | 16  | NC                |

# 2.4.10 SATA Power Connector (J2, J3)

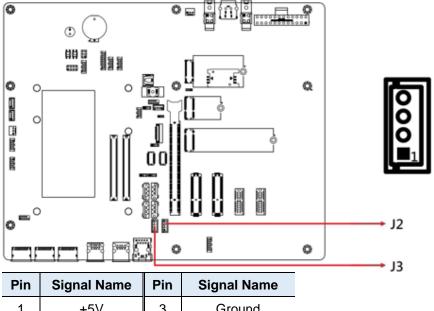

| Pin | Signal Name | Pin | Signal Name |
|-----|-------------|-----|-------------|
| 1   | +5V         | 3   | Ground      |
| 2   | Ground      | 4   | +12V        |

# 2.4.11 COM1 & COM2 RS-232 Ports (J6, J5)

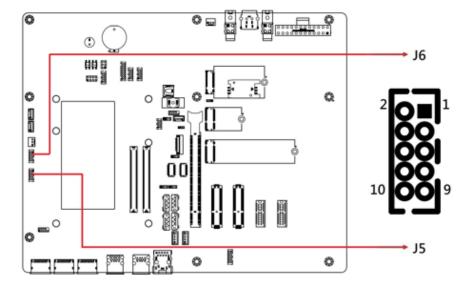

| Pin | Signal Name         | Pin | Signal Name         |
|-----|---------------------|-----|---------------------|
| 1   | Data carrier detect | 2   | Receive data        |
| 3   | Transmit data       | 4   | Data terminal ready |
| 5   | Ground              | 6   | Data set ready      |
| 7   | Request to send     | 8   | Clear to send       |
| 9   | Ring indicator      | 10  | Key                 |

### 2.4.12 M.2 M-Key 2280 (J7)

Note: M.2 M-Key (J7) is available for ET980 only.

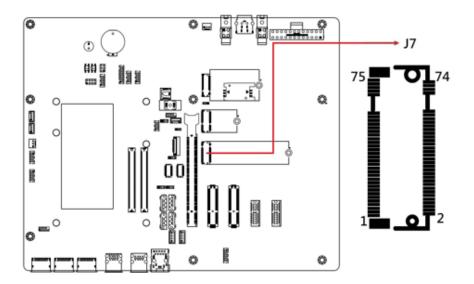

| Pin | Assignment | Pin | Assignment |
|-----|------------|-----|------------|
| 1   | GND        | 2   | +3.3V      |
| 3   | GND        | 4   | +3.3V      |
| 5   | PERn3      | 6   | NC         |
| 7   | PERp3      | 8   | NC         |
| 9   | GND        | 10  | HDD_LED#   |
| 11  | PETn3      | 12  | +3.3V      |
| 13  | PETp3      | 14  | +3.3V      |
| 15  | GND        | 16  | +3.3V      |
| 17  | PERn2      | 18  | +3.3V      |
| 19  | PERp2      | 20  | NC         |
| 21  | GND        | 22  | NC         |
| 23  | PETn2      | 24  | NC         |
| 25  | PETp2      | 26  | NC         |
| 27  | GND        | 28  | NC         |
| 29  | PERn1      | 30  | NC         |
| 31  | PERp1      | 32  | NC         |
| 33  | GND        | 34  | NC         |
| 35  | PETn1      | 36  | NC         |
| 37  | PETp1      | 38  | NC         |

| 39 | GND     | 40 | NC      |
|----|---------|----|---------|
| 41 | PERn0   | 42 | NC      |
| 43 | PERp0   | 44 | NC      |
| 45 | GND     | 46 | NC      |
| 47 | PETn0   | 48 | NC      |
| 49 | PETp0   | 50 | PERST#  |
| 51 | GND     | 52 | CLKREQ# |
| 53 | REFCLKn | 54 | PEWAKE# |
| 55 | REFCLKp | 56 | NC      |
| 57 | GND     | 58 | NC      |
|    | M-KEY   |    | M-KEY   |
| 67 | NC      | 68 | SUSCLK  |
| 69 | NC      | 70 | +3.3V   |
| 71 | GND     | 72 | +3.3V   |
| 73 | GND     | 74 | +3.3V   |
| 75 | GND     |    |         |
|    | ·       |    |         |

# 2.4.13 USB 2.0 Connector (J9)

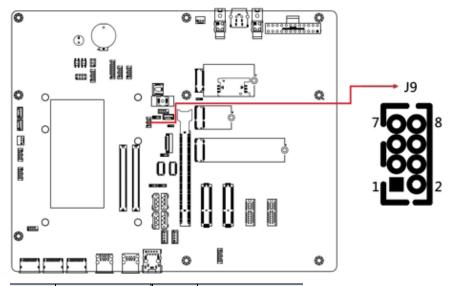

| Pin | Signal Name | Pin | Signal Name |
|-----|-------------|-----|-------------|
| 1   | VCC         | 2   | Ground      |
| 3   | D0-         | 4   | D1+         |
| 5   | D0+         | 6   | D1-         |
| 7   | Ground      | 8   | VCC         |

# 2.4.14 M.2 E-Key (2230) Connector PCle (x1), USB 2.0 (J10)

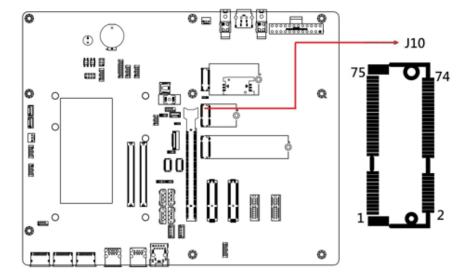

# 2.4.15 Panel Inverter Power Connector (J11)

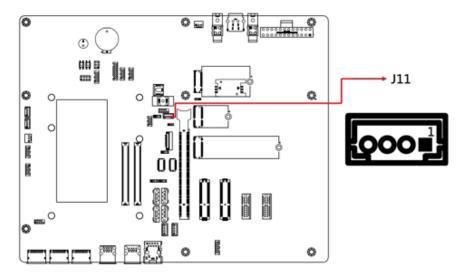

| Pin | Signal Name      | Pin | Signal Name |
|-----|------------------|-----|-------------|
| 1   | +12V             | 3   | ADJ         |
| 2   | Backlight Enable | 4   | Ground      |

33

# 2.4.16 M.2 B-Key (3052) Connector PCle (x1), USB 2.0, USB 3.0 SIM Card (J16)

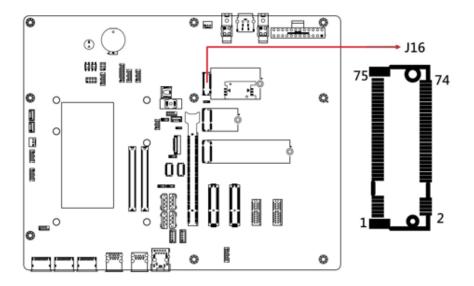

#### 2.4.17 System Function Connector ( J17)

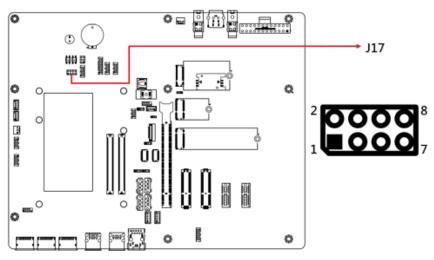

| Pin | Signal Name | Pin | Signal Name |
|-----|-------------|-----|-------------|
| 1   | Power BTN   | 2   | Power BTN   |
| 3   | HDD LED+    | 4   | HDD LED-    |
| 5   | Reset BTN   | 6   | Reset BTN   |
| 7   | Power LED+  | 8   | Power LED-  |

J13 provides light indication of the computer activities and switches to change the computer status.

#### ATX Power ON Switch (Pins 1 and 2)

The 2 pins make an "ATX Power Supply On/Off Switch" that connects to the power switch on the case. When pressed, the power switch will force the system to power on. When pressed again, it will power off the system.

#### Hard Disk Drive LED Connector (Pins 3 and 4)

This LED will flash when the HDD is being accessed.

#### Reset Switch (Pins 5 and 6)

The reset switch allows you to reset the system without turning the main power switch off and then on again.

#### Power LED (Pins 7 and 8)

This connector connects to the system power LED on control panel. This LED will light when the system turns on.

# 2.4.18 Digital I/O Connector (J18)

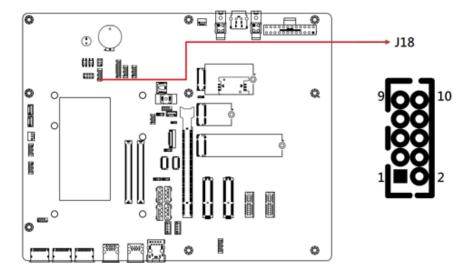

| Pin | Signal Name | Pin | Signal Name |
|-----|-------------|-----|-------------|
| 1   | Gorund      | 2   | VCC         |
| 3   | OUT3        | 4   | OUT1        |
| 5   | OUT2        | 6   | OUT0        |
| 7   | IN3         | 8   | IN1         |
| 9   | IN2         | 10  | IN0         |

### 2.4.19 COM3 & COM4 RX/TX Port (J19, J20)

Note: J20 (COM4), J19 (COM3)

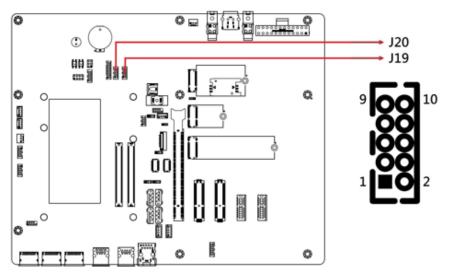

| Pin | Signal Name        | Pin | Signal Name       |
|-----|--------------------|-----|-------------------|
| 1   | NC                 | 2   | RXD, Receive data |
| 3   | TXD, Transmit data | 4   | NC                |
| 5   | Ground             | 6   | NC                |
| 7   | NC                 | 8   | NC                |
| 9   | NC                 | 10  | NC                |

### 2.4.20 ATX Power Connector (J23)

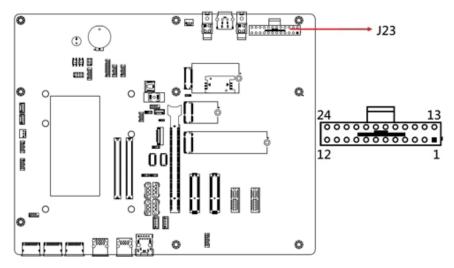

Note: ATX Power Connector (J23, J24) is available for IP414 only.

| Pin | Signal Name | Pin | Signal Name |
|-----|-------------|-----|-------------|
| 1   | 3.3V        | 13  | 3.3V        |
| 2   | 3.3V        | 14  | -12V        |
| 3   | Ground      | 15  | Ground      |
| 4   | +5V         | 16  | PS-ON       |
| 5   | Ground      | 17  | Ground      |
| 6   | +5V         | 18  | Ground      |
| 7   | Ground      | 19  | Ground      |
| 8   | Power good  | 20  | -5V         |
| 9   | 5VSB        | 21  | +5V         |
| 10  | +12V        | 22  | +5V         |
| 11  | +12V        | 23  | +5V         |
| 12  | +3.3V       | 24  | Ground      |

### 2.4.21 ATX 12V Power Connector (J24)

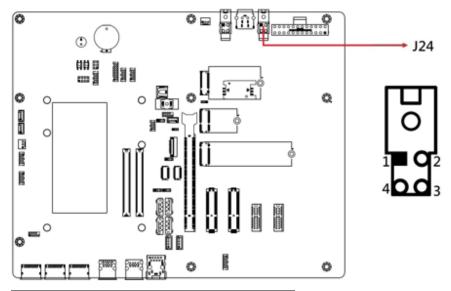

| Pin | Signal Name | Pin | Signal Name |
|-----|-------------|-----|-------------|
| 1   | Ground      | 2   | Ground      |
| 3   | +12V        | 4   | +12V        |

# 2.4.22 PCIe (x4) Slot (PCIE1, PCIE2)

Note: Available for ET980 only

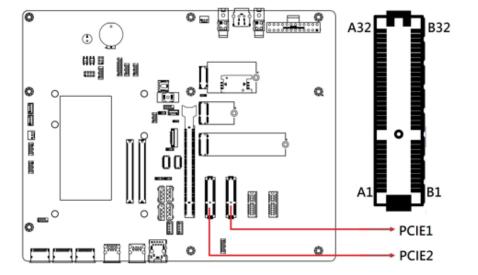

### 2.4.23 PCIe (x16) Slot (PCIEX16)

Note: Not supported by ET980

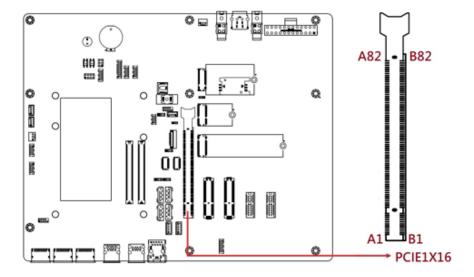

# 2.4.24 PCIe (x1) Slot (PCIE3, PCIE4)

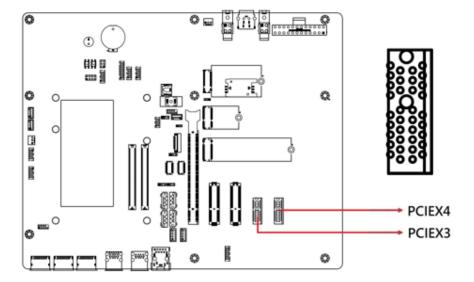